## **View Previous Referral**

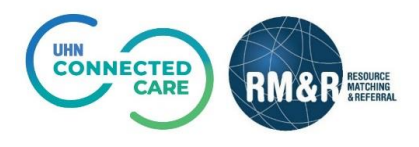

## **Overview**

If a patient has had more than one referral for a particular care type, you can view that referral's historical information through the show previous encounter functionality. The previous referral must be in a deactivated status before you can view previous encounters.

## **Instructions**

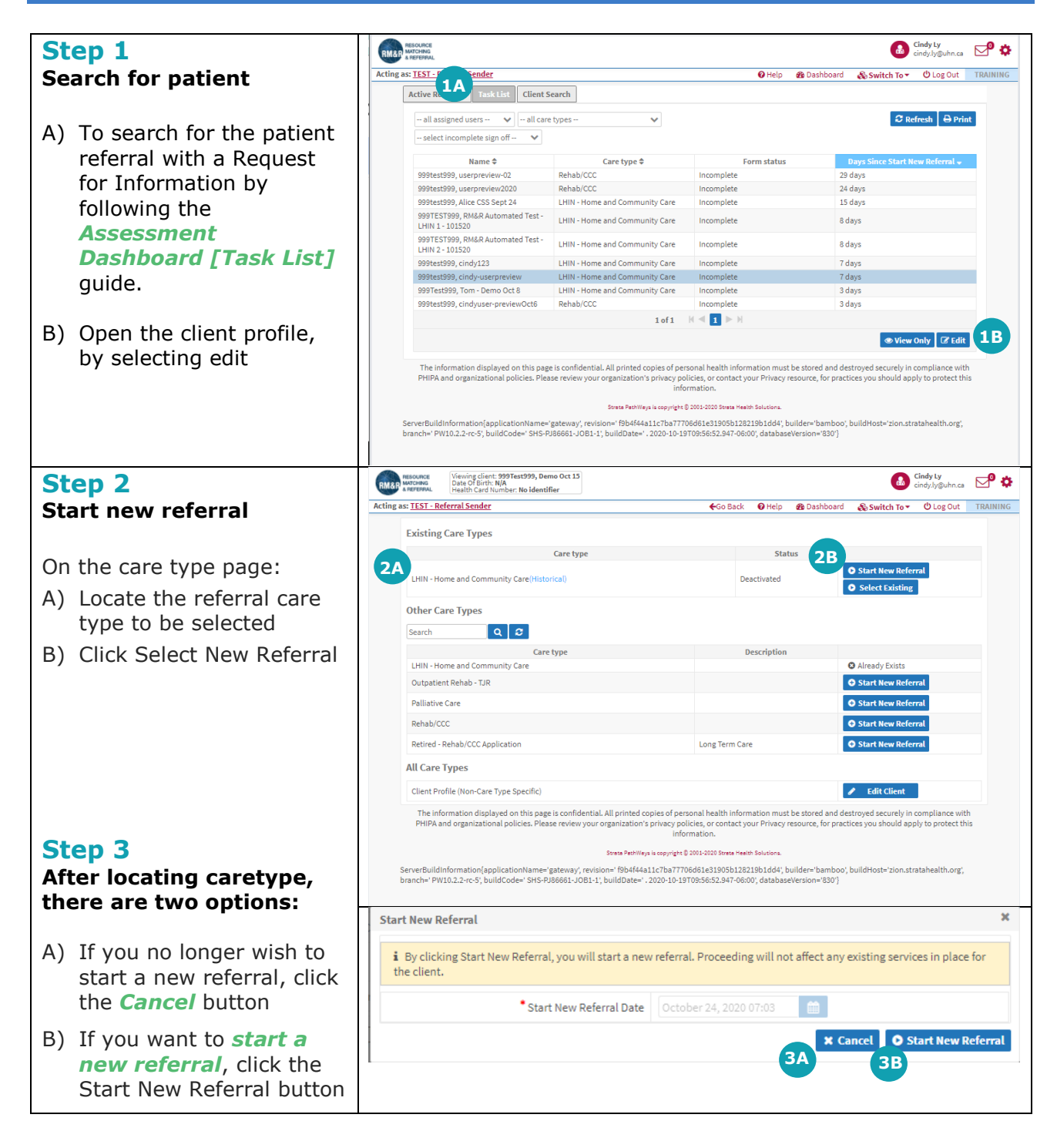

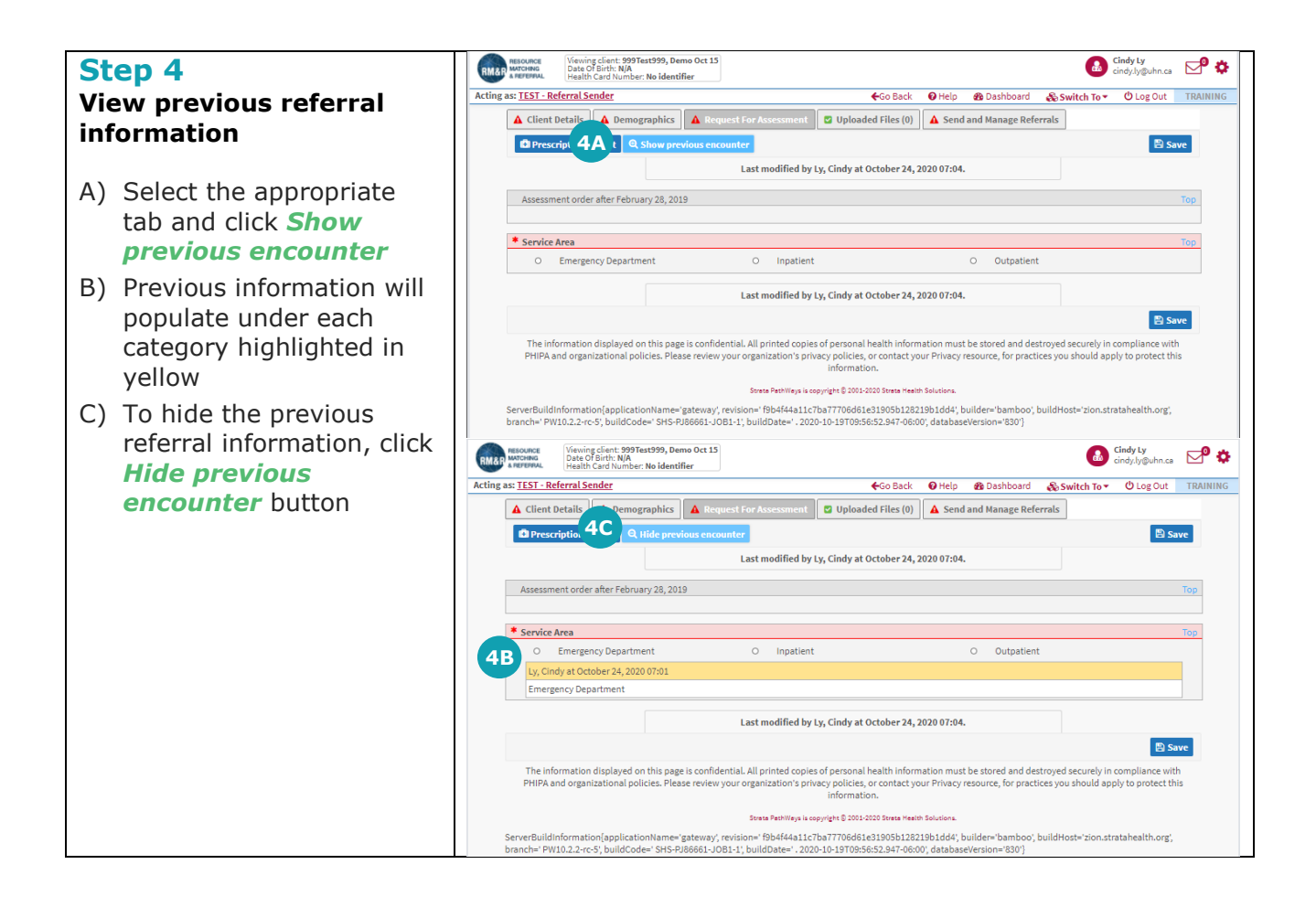